## Adobe flash player to update a torrent kindle

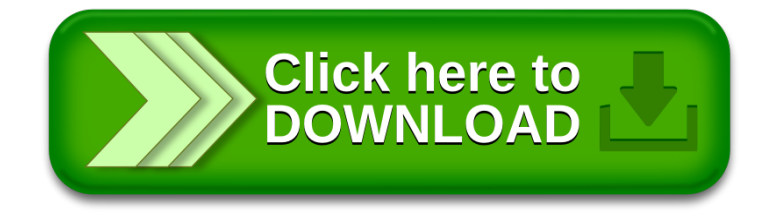